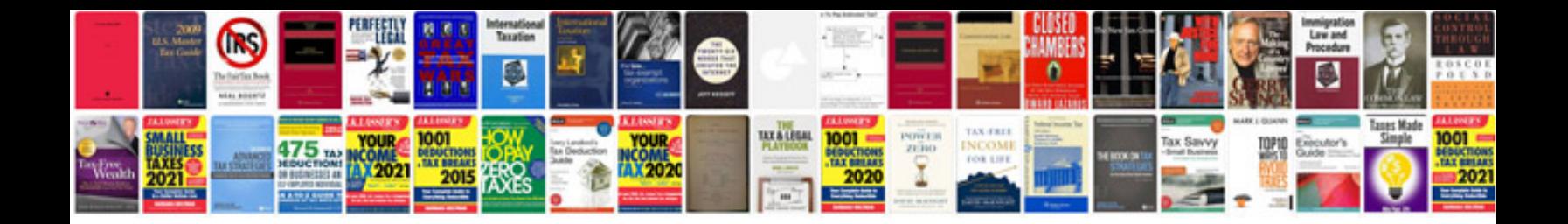

**Html document form submit**

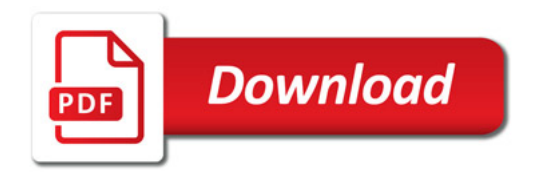

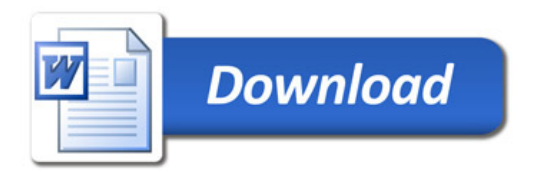